# The Rust programming language

Denis MERIGOUX

Prosecco – Inria

Dec  $18^{\text{th}}$  2018

**K ロ ▶ K 레 ▶ K 코 ▶ K 코 ▶ - 코 - Y 9 Q @** 

# What is Rust ?

**A DIA K RIA K E A CHA K H A VIO A** 

- You use C,  $C_{++}$  or even Fortran because you really care about yout programs running fast, but wish you could spend less of your time chasing mysterious segmentation faults?
- You're a functional programmer and want to get your hands dirty with systems programming?
- You want to create an optimized but safe library for the critical part of your Python scripts?

# What is Rust ?

KIL KARIK KEN ELI KARIK KILIN

- You use C,  $C_{++}$  or even Fortran because you really care about yout programs running fast, but wish you could spend less of your time chasing mysterious segmentation faults?
- You're a functional programmer and want to get your hands dirty with systems programming?
- You want to create an optimized but safe library for the critical part of your Python scripts?

Then you will love:

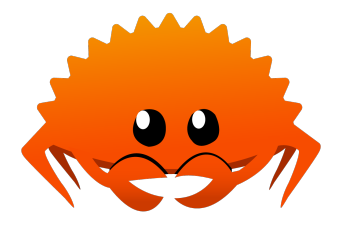

## A gist of Rust

```
enum TrafficLight { Green, Yellow, Red }
```

```
fn traffic_light_approach(
  car: &mut Car,
  in_a_hurry: bool,
  light: &TrafficLight
) {
  match light {
    TrafficLight::Green \Rightarrow car.maintain course(),TrafficLight::Yellow => {
      if in_a_hurry { car.accelerate(); }
      else { car.slow_down_and_stop(); }
    },
    TrafficLight::Red => car.slow down and stop()
  }
}A DIA K PA K B A B A SA K B A VION
```
## Key ideas of Rust

K ロ ▶ K 레 ▶ K 코 ▶ K 코 ▶ | 코 | 2000

- Designed for systems programming
- Zero-cost abstractions
- "Pay as you use" for reference-counted pointers, etc.

4/6

# Key ideas of Rust

**A DIA K PA K B A B A SA K B A VION** 

- Designed for systems programming
- Zero-cost abstractions
- "Pay as you use" for reference-counted pointers, etc.

#### Borrowing and ownership

The type system of Rust checks that at any time, for every object there exists:

- **1** either a single pointer that can mutate the object points to it;
- 2 either one or more read-only pointers points to it.

# Key ideas of Rust

- Designed for systems programming
- Zero-cost abstractions
- "Pay as you use" for reference-counted pointers, etc.

#### Borrowing and ownership

The type system of Rust checks that at any time, for every object there exists:

- **1** either a single pointer that can mutate the object points to it;
- **2** either one or more read-only pointers points to it.

#### Rust is safe

If a program typechecks, it is memory-safe and data-race-free !

#### The mighty borrow checker

```
let v = vec \, [1, 2, 3];
let v2 = v;println!("v[0] is: \}", v[0]);
/*
let v2 = v;
         - value moved here
println!("v[0] is: {}", v[0]);
                         ^ value borrowed here after move
*/
```
#### The mighty borrow checker

```
let v = vec \, [1, 2, 3];
let v2 = kv;println!("v[0] is: {}", v[0]);
```

```
/*
Compilation OK !
*/
```
# Lots of features !

• Package and dependency manager, building tool, testing and benchmarking framework:

#### **[cargo](https://doc.rust-lang.org/cargo/)**

- Automatic formatting, on-the-fly linting, IDE support: **[Rust Language Server](https://areweideyet.com/)**
- Fast-growing community and code base: **<https://crates.io>**
- Designed for safe multi-threaded parallelization: **[Fearless Concurrency](https://doc.rust-lang.org/book/ch16-00-concurrency.html)**
- Interoperability with **[C/C++](https://doc.rust-lang.org/nomicon/ffi.html)** or **[Python](https://github.com/rochacbruno/rust-python-example)**

Try it yourself !

**<https://www.rust-lang.org>**